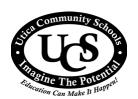

## **UTICA COMMUNITY SCHOOLS**

## Employee Time Record for Regular and/or Overtime Hours

| Employee Name:               |          |               | Locatio     |                                       |                    |          |  |
|------------------------------|----------|---------------|-------------|---------------------------------------|--------------------|----------|--|
|                              |          |               | ASN: _      |                                       |                    |          |  |
| Position:                    |          |               |             | Check One: ☐ Regular ☐ Overtime Other |                    |          |  |
| Reason for Additiona         | l Hours: |               |             |                                       |                    |          |  |
| Pay Period Start Date:       |          |               | Pay Pe      | Pay Period End Date:                  |                    |          |  |
| DAY                          | DATE     | START<br>TIME | END<br>TIME | REGULAR<br>HOURS                      | OVERTIME<br>HOURS  | COMMENTS |  |
|                              |          |               |             |                                       |                    |          |  |
|                              |          |               |             |                                       |                    |          |  |
|                              |          |               |             |                                       |                    |          |  |
|                              |          |               |             |                                       |                    |          |  |
|                              |          |               |             |                                       |                    |          |  |
|                              |          |               |             |                                       |                    |          |  |
|                              |          |               |             |                                       |                    |          |  |
|                              |          |               |             |                                       |                    |          |  |
|                              |          |               |             |                                       |                    |          |  |
| TOTAL HOURS RATE PER HOUR \$ |          |               |             |                                       |                    |          |  |
|                              |          |               |             |                                       |                    |          |  |
| Employee Signature:          |          |               |             | HUMAN RESOURCES USE ONLY              |                    |          |  |
| Authorized by:               |          |               |             | Amount:                               |                    |          |  |
| Approved by:                 |          |               |             | HR                                    | HR Approval: Date: |          |  |

## **INSTRUCTIONS:**

- 1. Additional hours must have prior approval by the administrator of the appropriate department before being submitted.
- 2. If applicable, indicate in the comments section of each record regarding lunch (i.e., no lunch/lunch taken).
- 3. Employee should make a copy of the form for their records.
- 4. Approved forms can be sent to the Human Resources Department.